Http://Gencomputer.org/

**Meeting the second Saturday of each month at the Roswell History Center 9:00AM until Noon**

### **The Spotlight is on The Master Genealogist for September.**

Many Ultimate Family Tree users were unhappy when they received the news that their Genealogy program was being discontinued. There will be no more upgrades and the present UFT technical support, which has not been to satisfactory, would be discontinued after one year. This came as quite a surprise as UFT was perceived as being one of the two best programs available for the serious genealogist. The other program that was considered to be the top-ofline program is The Master Genealogist. The makers of TMG immediately moved to try to capture those users by offering their program at \$50, which was 50% off the regular price.

But is this necessarily the best move for those users? Both, UFT and TMG are powerful programs with lots of bells and whistles. There was a long learning curve for users of either program. Some of the UFT users might have be better off with a simpler program like Family Origins or Legacy. The best program for you depends on what results you desire from your program.

The Family Tree Magazine, in their June issue, picked UFT if you were going to publish, Family Origins to create a web site, and TMG

to organize your research. They picked Legacy to collaborate with another researcher and Family Tree Maker to search other databases.

Bill Reese has been using TMG for some time. He will spend the entire meeting on Saturday demonstrating the many features of the program and answering your questions. You owe it to yourself to know what can be done with other genealogy programs.

#### **DR. SEUSS's COMPUTER MANUAL**

1) If a packet hits a pocket on a socket on a port, and the bus is interrupted as a very last resort, and the address of the memory makes your floppy disk abort, then the socket packet pocket has an error to report.

2) If your cursor finds a menu item followed by a dash, and the double-click icon puts your window in the trash, and your data is corrupted cause the index doesn't hash, then your situation's hopeless and your system's gonna crash!

3) If the label on the cable on the table at your house, says the network is connected to the button on your mouse, but your packets want to tunnel on another protocol, that's repeatedly rejected by the printer down the hall, and your screen is all distorted by the side effects of gauss, so your icons in the window are as wavy as a souse, then you may as well reboot and go out with a bang, cause as sure as I'm a poet, the sucker's gonna hang!

4) When the copy of your floppy's getting sloppy on the disk, and the microcode instructions cause unnecessary risk, then you have to flash your memory and you'll want to RAM your ROM. Quickly turn off the computer and be sure to tell your Mom.

Volume 8 Issue 9 September 9, 2000

# **Marvin's Tips**

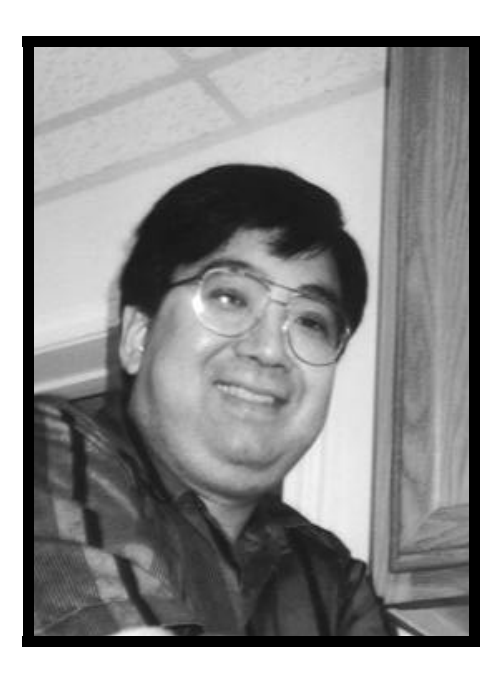

#### A. Tips of Printers

Surprising enough, Ink-Jet/Bubble-Jet Printers are just like its predecessor the old workhorse dot-matrix printer. Both technologies have a printhead that moves back and forth across the face of the paper. The dot-matrix printer has 9 or 24-pin or dots. Obviously, the more and smaller dots, the better the image. The latest Ink-Jet/ Bubble-Jet ink-cartridge has 160 tiny nozzles to create crisp, near-laserquality images. The 900 series Hewlett Packard printer can produce an image up to 2400x1200 dots-persquare-inch (dpi) without resolution enhancement (true-resolution). That even surpasses the latest and greatest Laser Printer at 1200x1200 dpi.

With all of many tiny nozzles, it requires a lot of cleaning. The best way to clean is to:

- Remove the cartridge
- Manually clean it with a dampen

lint-free cloth. If necessary you may use some iso-propyl alcohol and gently wipe the nozzles to remove dried ink.

Put the cartridge back in and use the printer's auto cleaning function

You will be surprised at the difference that manual, followed by automatic cleaning will do to your printer heads.

Always remember to power down properly. That is to turn the printer off from the on/off button on the printer, not from the surge protector. The new printers will auto-park the heads when you use the on/off button from the printer.

If you have another open cartridge remember to seal the head with a weak scotch tape and put it in a zip-lock/glad bag. Have it get the least amount of oxygen possible in the plastic bag.

Some people do not print very often. Your ink-jet cartridge may last you more than one year. If that is the case, remember that the gold contacts on the cartridge tend to oxidize. Take a regular eraser, rub it against the gold until it change color to bright yellow. Do not apply excessive force or you will peal the gold contacts. Clean contacts and clean nozzles will provide you great prints.

If you are a LaserJet user, remember to buy at the office supply store special LaserJet paper to clean the drums. Open your word processor and type as many words as you can fit on one page. Do not print more than 3-pages of the special cleaning paper per cleaning event. You will be

amazed how much better your prints will look. Also, remember to remove toner, get a can of clean certified pure air and remove the excess of toner around the printer. Excessive toner will eventually harden and ruining the printer.

The choice of paper is very important for your prints. Do not use porous paper. They have a tendency to leave residues and to absorb too much ink. Standard bright 20 pound copier paper will do fine. Better paper will do a better job but is more expensive.

When your printer starts to print continuously without stopping, NEVER turn the printer off. Just take the paper out. Whenever you turn the printer off in a middle of a job, it will cause printer jams. Printer jams always weakens the spring mechanism when you remove the paper. After you remove the paper out, the computer will stop and display a message: Out of paper, continue or cancel. Pick a choice.

If you need a new printer, consider HP-1170, HP-R40, or HP-G55. They are the printers with very highresolution color copier and scanner. They only cost a fraction more than your regular printer. You will fall in love with a color copier at home.

> **Marvin can be reached at 770-418-0101**

## **The September Epitaph**

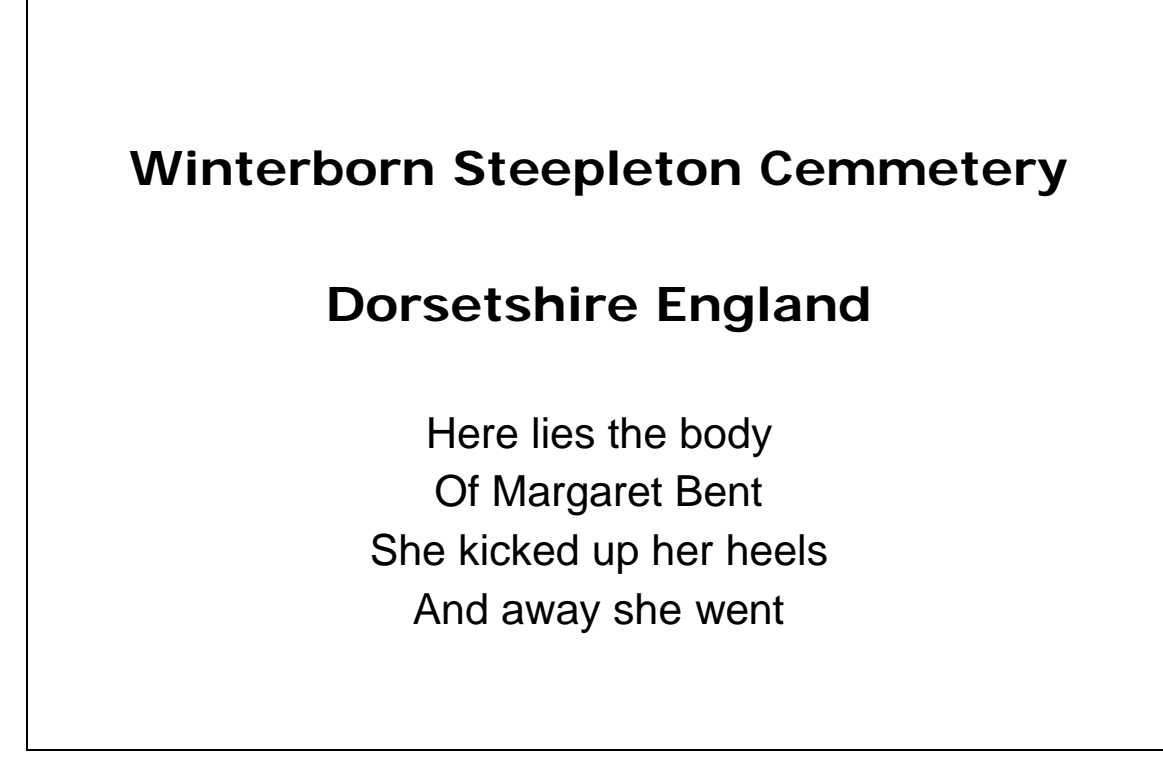

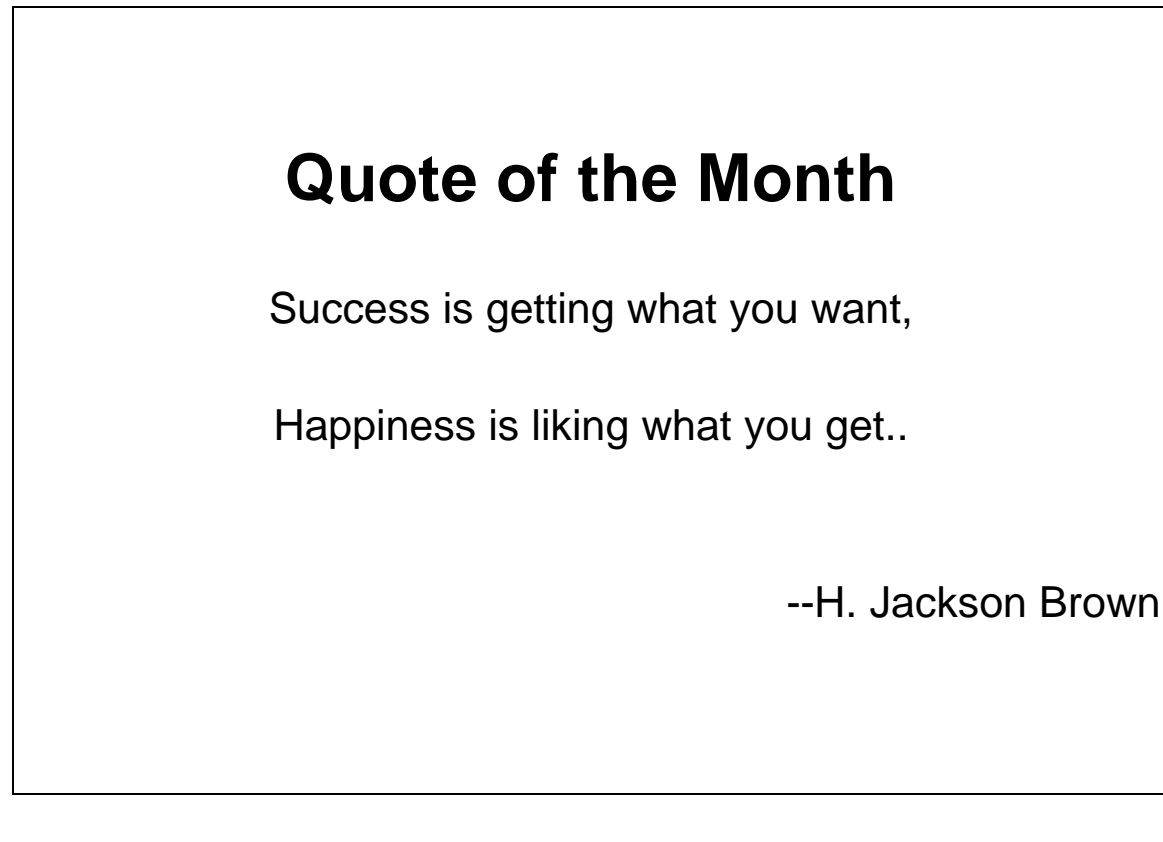

### **Genealogy Computer Society**

GCS 30 Locust Trail #20745 Jasper, GA 30143-7915

Phone:770-893-1881 Fax: 770-893-1532 Email:don@martechpc.net

*Bytes & Branches*

# **Http://gencomputer.org/**